## **Solucionados los problemas de lanzamiento del iOS10**

**lotasde Prens:** 

## **Al instalar la nueva actualización, algunos terminales quedaban bloqueados**

Lo que muchos esperaban que fuera una actualización tranquila, está siendo más complicado de lo que parece. Muchos usuarios han sido alertados por su iPhone o iPad de complicaciones durante la instalación, solicitando que lo conecten a su ordenador.

Mi iPhone ha fracasado estrepitosamente en actualizar a iOS10 y se me ha quedado en modo recuperación. Ahora iTunes dice que instale 10.0.1.

— Javier Lobo (@JavierLobo) September 13, 2016

La actualización dejaba el teléfono bloqueado hasta conectarlo a iTunes, donde procedía a intentarlo de nuevo. Por suerte Apple ha podido solucionar los problemas de lanzamiento con una rápida actualización a iOS 10.0.1, que será la versión que más usuarios hayan instalado hoy.

La rápida respuesta hizo que muchos pudieran actualizarse desde iTunes ya con 10.0.1, pero a cambio de un dolor de cabeza que en el año 2016 no debería existir.

No es la primera vez

Ya en iOS 8, Apple lanzó una versión que parecía haberse saltado algunas de las últimas visitas al departamento de calidad. La actualización a iOS 8.0.1 bloqueaba la conexión celular de bastantes usuarios, que vieron como sus teléfonos quedaban incomunicados por esta vía.

No nos cabe duda que en una empresa del tamaño de Apple, y en un proyecto tan enorme como iOS, haya infinidad de cosas que pueden salir mal. Pero los usuarios que compran un iPhone son muy exigentes, y Apple debería revisar mejor sus lanzamientos finales.

El contenido de este post fue publicado primero en la web de Hypertextual

**Datos de contacto:**

Nota de prensa publicada en: Categorías: [Innovación Tecnológica](https://www.notasdeprensa.es/innovacion-tecnologica) 

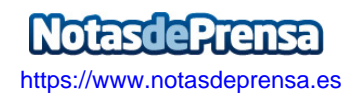